## STRUCTURE OF A WEB DEVELOPER MEETING

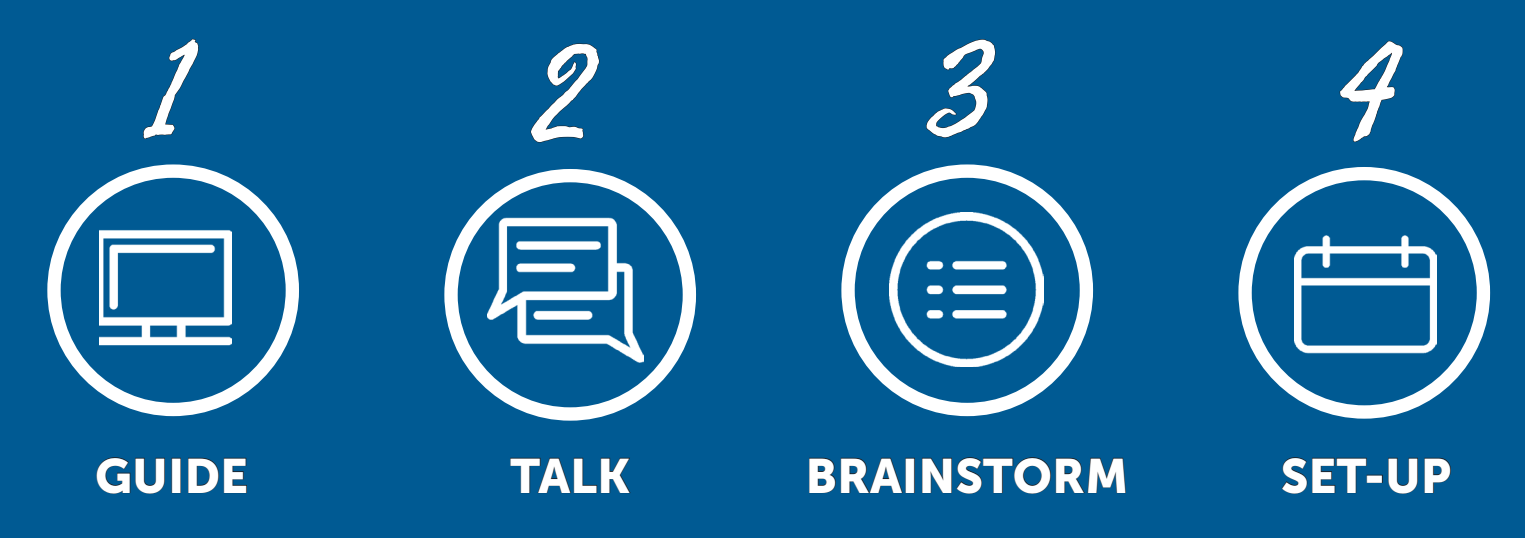

**Guide** them through the developer web page. www.payscape.com/developers

<u>|</u>

Talk about the referral or residual agreement.

2 3

**Brainstorm** about a few good referrals.

- For you
- For them
- Ask about professionals such as CPAs or Lawyers with the intent of introducing BillingOrchard

that have to bill by time. Can I show you a quick demo?  $^{\prime\prime}$ <br> $\vee$   $\sqsubset$   $\subset$ BillingOrchard is a product we offer that allows you to bill "your clients through HTML, and it's also good for your clients

 $YES \longrightarrow$  show him demo

 $\overline{\text{NO}} \longrightarrow$  set-up follow up demo or meeting with BO rep

4

- **Set-up** the BillingOrchard Appointment and a referral one-to-one meeting.
- Never leave a meeting without setting the next appointment.
- Then put his info and any clients he might have talked with you about into Prospects in Payforce... Put the follow up on the calendar...

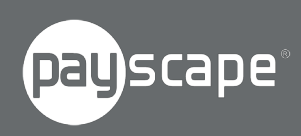